# Type the title of your paper

**First Author** <sup>a</sup> \*, First affiliation, Address, City and Postcode, Country **Second Author** <sup>b</sup>, Second affiliation, Address, City and Postcode, Country **Third Author** <sup>c</sup>, Third affiliation, Address, City and Postcode, Country

## **Suggested Citation:**

Author, F., Author, S., & Author, T. Type the title of your paper, xxxxxx. [Online]. 2014, 00, pp 000-000. Available from: xxxx

Received date; revised date; accepted date. Selection and peer review under responsibility of Prof. Dr. Xxxxxxxxxx University. ©2014 xxxxxxxxx. All rights reserved.

#### Abstract

The abstracts can be one-page long (150-250 words). The abstract include Problem Statement, Purpose of Study, Methods, Findings and Results, and Conclusions and Recommendations (These elements may need some adaptation in the case of discussion papers: Background, Purpose of Study, Sources of Evidence, Main Argument, and Conclusions). Please note that some elements are optional in abstracts. The abstracts can be one-page long (150-250 words). The abstract include Problem Statement, Purpose of Study, Methods, Findings and Results, and Conclusions and Recommendations (These elements may need some adaptation in the case of discussion papers: Background, Purpose of Study, Sources of Evidence, Main Argument, and Conclusions). Please note that some elements are optional in abstracts.

Keywords: First keywords, second keywords, third keywords, forth keywords;

## 1. Introduction

(11 pt) Here introduce the paper, and put a nomenclature if necessary, in a box with the same font size as the rest of the paper. The paragraphs continue from here and are only separated by headings, subheadings, images and formulae. The section headings are arranged by numbers, bold and 10 pt. Here follows further instructions for authors. (11 pt) Here introduce the paper, and put a nomenclature if necessary, in a box with the same font size as the rest of the paper. The paragraphs

<sup>\*</sup> ADDRESS FOR CORRESPONDENCE: Name, Surname, Affiliation, Address, City and Postcode, Country E-mail address: xxx.xxx@xxx.com / Tel.: +0-000-000-0000

continue from here and are only separated by headings, subheadings, images and formulae. The section headings are arranged by numbers 10 pt. Here follows further instructions for authors.

# Nomenclature

- A radius of
- B position of
- C further nomenclature continues down the page inside the text box

#### 1.1. Structure

Files should be in MS Word format only and should be formatted for direct printing. Figures and tables should be embedded and not supplied separately. Please make sure that you use as much as possible normal fonts in your documents [1]. Special fonts, such as fonts used in the Far East (Japanese, Chinese, Korean, etc.) may cause problems during processing. To avoid unnecessary errors you are strongly advised to use the 'spellchecker' function of MS Word. Follow this order when typing manuscripts: Title, Authors, Affiliations, Abstract, Keywords, Main text (including figures and tables), Acknowledgements, References, Appendix [3]. Collate acknowledgements in a separate section at the end of the article and do not include them on the title page, as a footnote to the title or otherwise.

Bulleted lists may be included and should look like this:

- First point
- Second point
- And so on

Please do not alter the formatting and style layouts which have been set up in this template document [1, 2]. As indicated in the template, papers should be prepared in single column format suitable for direct printing onto A4 paper (192mm x 262 mm). Do not number pages on the front, as page numbers will be added separately for the preprints and the Proceedings. Leave a line clear between paragraphs.

#### 1.1. Tables

All tables should be numbered with Arabic numerals. Headings should be placed above tables, left justified. Leave one line space between the heading and the table. Only horizontal lines should be used within a table, to distinguish the column headings from the body of the table, and immediately above and below the table. Tables must be embedded into the text and not supplied separately. Below is an example which authors may find useful.

All tables should be numbered with Arabic numerals. Headings should be placed above tables, left justified. All tables should be numbered with Arabic numerals. Headings should be placed above tables, left justified. All tables should be numbered with Arabic numerals. Headings should be placed above tables, left justified. All tables should be numbered with Arabic numerals. Headings should be placed above tables, left justified.

| An example of a column heading | Column A (t) | Column B (T) |
|--------------------------------|--------------|--------------|
| And an entry                   | 1            | 2            |
| And another entry              | 3            | 4            |
| And another entry              | 5            | 6            |

Table 1. An example of a table

## 1.2. Section headings

Section headings should be left justified, with the first letter capitalized and numbered consecutively, starting with the Introduction. Sub-section headings should be in capital and lower-case

italic letters, numbered 1.1, 1.2, etc, and left justified, with second and subsequent lines indented. You may need to insert a page break to keep a heading with its text.

## 1.3. General guidelines for the preparation of your text

Avoid hyphenation at the end of a line. Symbols denoting vectors and matrices should be indicated in bold type. Scalar variable names should normally be expressed using italics. Weights and measures should be expressed in SI units.

#### 1.4. Footnotes

Footnotes should be avoided if possible. Necessary footnotes should be denoted in the text by consecutive superscript letters. The footnotes should be typed single spaced, and in smaller type size (8pt), at the foot of the page in which they are mentioned, and separated from the main text by a short line extending at the foot of the column.

#### **Figures**

All figures should be numbered with Arabic numerals (1, 2,..., n). All photographs, schemas, graphs and diagrams are to be referred to as figures. Line drawings should be good quality scans or true electronic output. Low-quality scans are not acceptable. Figures must be embedded into the text and not supplied separately.

Lettering and symbols should be clearly defined either in the caption or in a legend provided as part of the figure. Figures should be placed at the top or bottom of a column wherever possible, and as close as possible to the first reference to them in the paper. Leave one line space between the heading and the figure.

All figures should be numbered with Arabic numerals (1, 2,..., n). All photographs, schemas, graphs and diagrams are to be referred to as figures. Line drawings should be good quality scans or true electronic output. Low-quality scans are not acceptable. Figures must be embedded into the text and not supplied separately. Lettering and symbols should be clearly defined either in the caption or in a legend provided as part of the figure. Figures should be placed at the top or bottom of a column wherever possible, and as close as possible to the first reference to them in the paper. Leave one line space between the heading and the figure.

The figure number and caption should be typed below the illustration and left justified. For more guidelines and information to help you submit high quality artwork please visit:

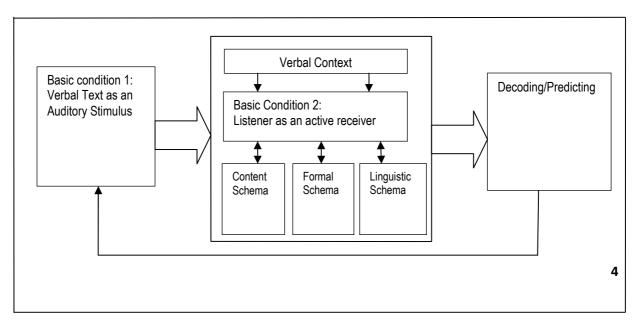

#### Figure 1. Name of the figure

All figures should be numbered with Arabic numerals (1, 2, ., ., n). All photographs, schemas, graphs and diagrams are to be referred to as figures. Line drawings should be good quality scans or true electronic output. Low-quality scans are not acceptable. Figures must be embedded into the text and not supplied separately.

Lettering and symbols should be clearly defined either in the caption or in a legend provided as part of the figure. Figures should be placed at the top or bottom of a column wherever possible, and as close as possible to the first reference to them in the paper. Leave one line space between the heading and the figure.

All figures should be numbered with Arabic numerals (1, 2,..., n). All photographs, schemas, graphs and diagrams are to be referred to as figures. Line drawings should be good quality scans or true electronic output. Low-quality scans are not acceptable. Figures must be embedded into the text and not supplied separately.

Lettering and symbols should be clearly defined either in the caption or in a legend provided as part of the figure. Figures should be placed at the top or bottom of a column wherever possible, and as close as possible to the first reference to them in the paper. Leave one line space between the heading and the figure. Figures must be 300 dpi quality.

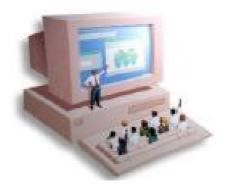

Figure 2. Name of the figure

All figures should be numbered with Arabic numerals (1, 2,..., n). All photographs, schemas, graphs and diagrams are to be referred to as figures. Line drawings should be good quality scans or true electronic output. Low-quality scans are not acceptable. Figures must be embedded into the text and not supplied separately. Lettering and symbols should be clearly defined either in the caption or in a legend provided as part of the figure. Figures should be placed at the top or bottom of a column wherever possible, and as close as possible to the first reference to them in the paper. Leave one line space between the heading and the figure.

### 2. Copyright

All authors must sign the Transfer of Copyright agreement before the article can be published. This transfer agreement enables Academic World Education & Research Center to protect the copyrighted material for the authors, but does not relinquish the authors' proprietary rights. The copyright transfer covers the exclusive rights to reproduce and distribute the article, including reprints, photographic reproductions, microfilm or any other reproductions of similar nature and translations. Authors are responsible for obtaining from the copyright holder permission to reproduce any figures for which copyright exists.

## **Acknowledgements**

These and the Reference headings are in bold but have no numbers. Text below continues as normal.

#### References

- [1]Brothers, Kenneth J., Water Leakage and Sustainable Supply Truth or Consequences?, *Journal AWWA, 2001, 93 (4), pp 150 152*.
- [2]Suo, XS., Min, L., Hou, CW., Cui, J. (ed), Jiming, Q. (ed), Application of fuzzy inference in the confidence analysis on the sound wave data of water leakage, ICEMI 2007, In: Proceedings of 2007 8th *International Conference on Electronic Measurement & Instruments*, 2007, 4, pp 657 660.
- [3] Valencia, V.L., Zhang, YL, Study of the Optimization Capabilities of Water Supply Systems with the Use of Wind Energy and Water Leakage Control Program Case Study: Abruzzo, Italy, In: Proceedings of the 7thEuro-Asia Conference on Environment and CSR: Tourism, Mice, Hospitality Management and Education Session, Freiberg, Germany, 2012, PT III, pp 2 7.

## An example appendix

Authors including an appendix section should do so after References section. Multiple appendices should all have headings in the style used above. They will automatically be ordered A, B, C etc.

A.1. Example of a sub-heading within an appendix

There is also the option to include a subheading within the Appendix if you wish.